$\overline{\phantom{a}}$ 

 $\overline{\phantom{a}}$ 

 $, 1$ 

 $\rightarrow$ 

 $\overline{a}$ 

 $\overline{a}$ 

## ORACLE

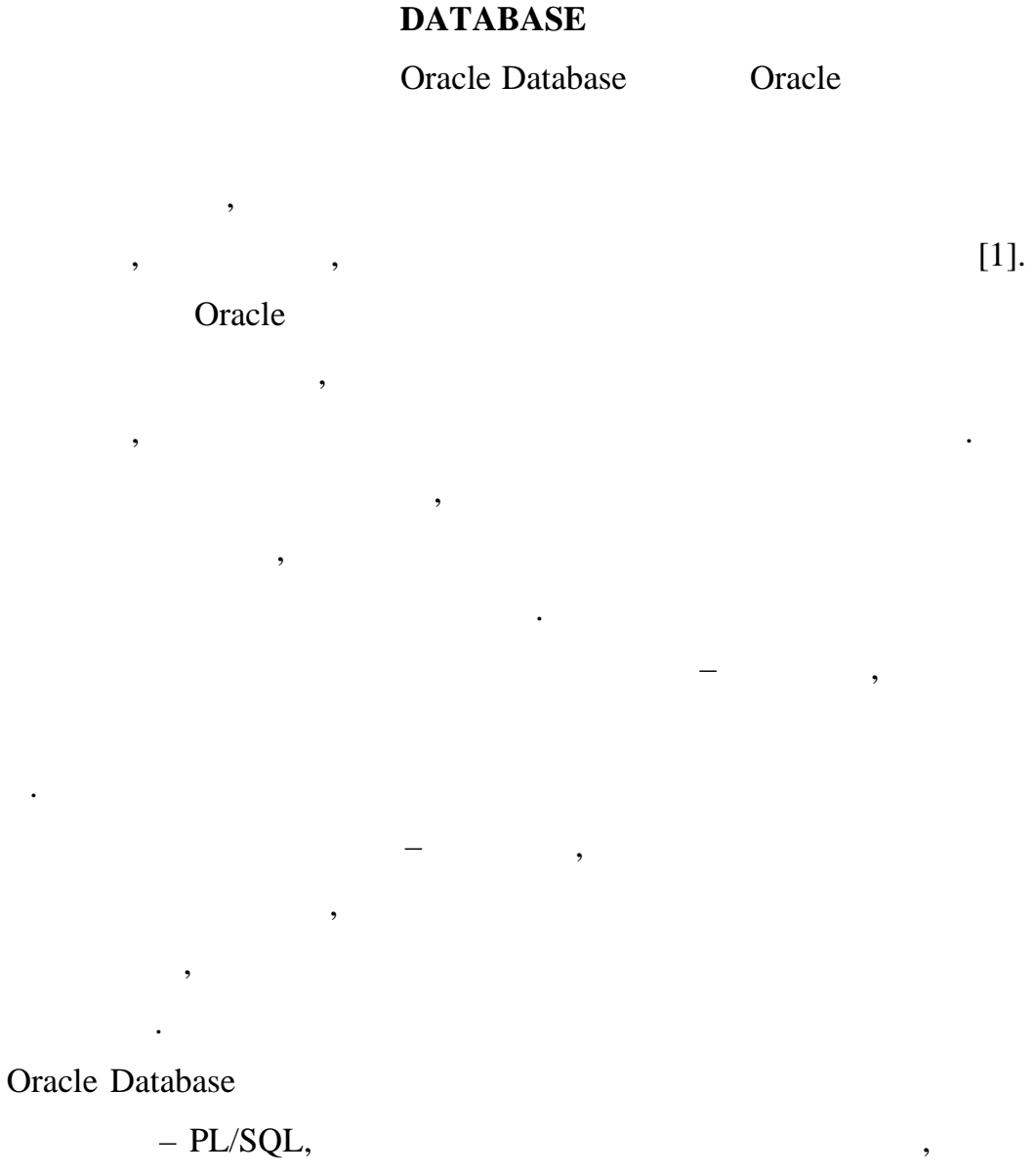

DML- $\bullet$ 

 $\mathbb{R}^{\mathbb{Z}_2}$ 

 $\cdot$ 

DDL- $\bullet$ 

 $\, ,$ 

 $\overline{\phantom{a}}$ 

 $\overline{\phantom{a}}$ 

٠

 $\vdots$ 

2014

25

 $\overline{\phantom{a}}$ 

 $[2]$ .

XV

 $\bullet$ 

 $\bullet$ 

**CREATE OR REPLACE TRIGGER** AFTER UPDATE OF  $\qquad$ ON **BEGIN INSERT INTO "**  $\frac{1}{2}$   $\frac{1}{2}$   $\frac{1}{2}$   $\frac{1}{2}$ " (IZM\_USER, IZM\_TIME)  $\Box$ VALUES (USER, SYSDATE); END;

 $\ddot{\cdot}$ 

 $[3].$ 

 $\overline{\phantom{a}}$ 

 $\rightarrow$ 

, Oracle Database

 $\ddot{\phantom{a}}$ 

 $\overline{\phantom{a}}$ 

 $\, ,$ 

 $\ddot{\phantom{a}}$ 

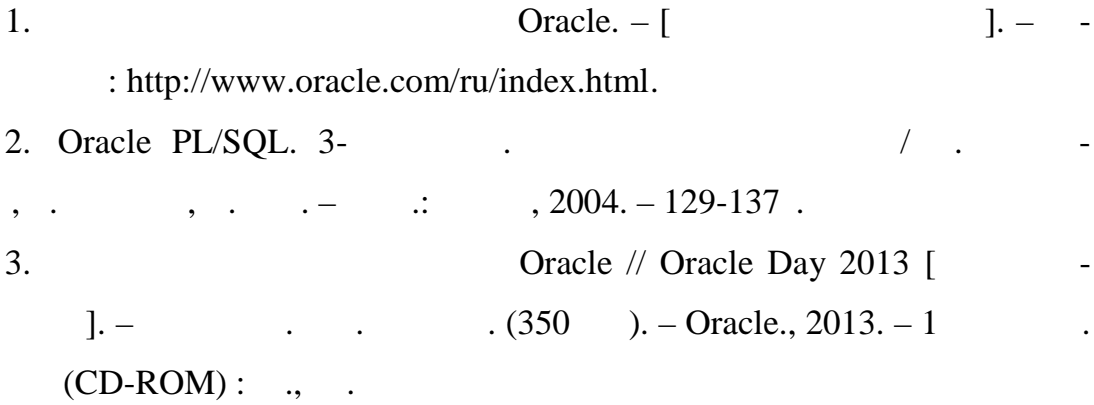